Lecture 20: Distributed Memory Parallelism

William Gropp www.cs.illinois.edu/~wgropp

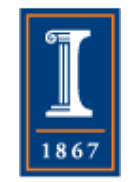

A Very Short, Very Introductory Introduction

- We start with a short introduction to parallel computing "from scratch" in order to get our terminology straight.
- You may already know this, but it will help get us synchronized (a term from parallel computing).

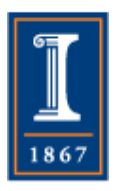

#### The Starting Point: A Single Computer

• A single ("normal") computer, circa 2000

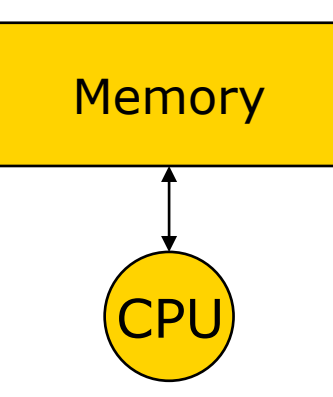

- Program: single sequence of instructions
	- ♦ "Usual" programming languages compiled into instructions understood by CPU
	- ♦ Most programming models, including parallel ones, assumed this as "the computer"

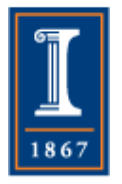

• Process: program + address space + program counter + stack

# A Bunch of Serial Computers

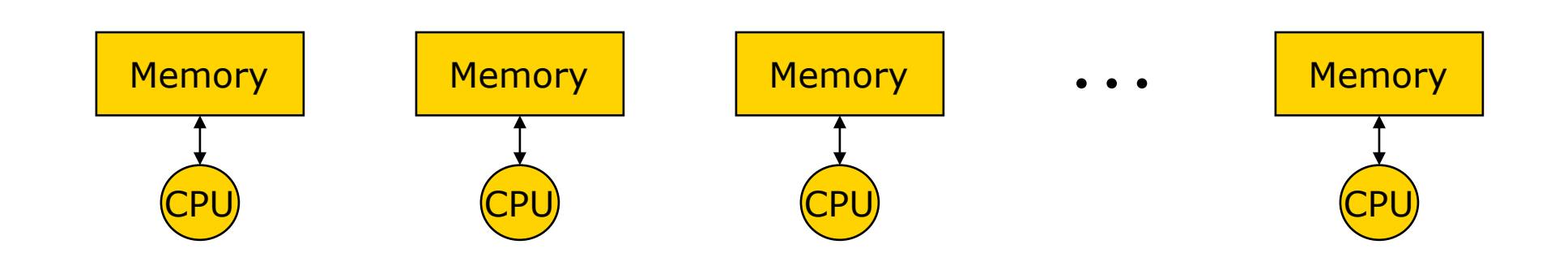

- Program: Many instances of same sequential program operating on different data in difference address spaces
- Multiple independent processes with same program
- Examples
	- ♦ High throughput computing
	- ♦ seti@home and folding@home

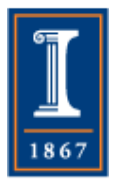

## Multiple CPU's per Memory System

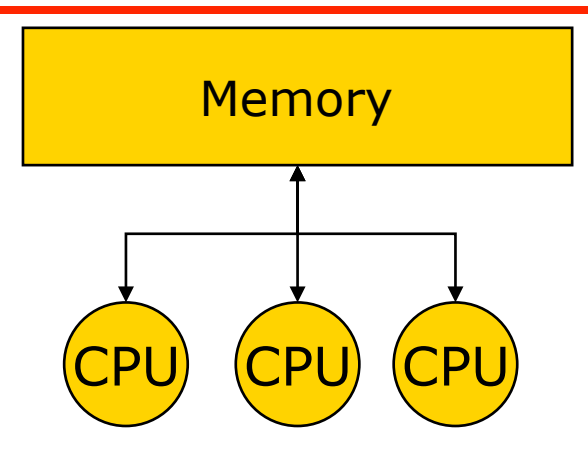

- May use multiple processes with own memory plus some way of sharing memory and coordinating access (operating-system-specific)
- One process may have multiple threads (pc + stack)'s operating on same address space, guided by same program
	- ♦ Sequential programming languages with smart compilers

PARALLEL@ILLINOIS

♦ Threads; OpenMP, OpenACC versions of C and Fortran

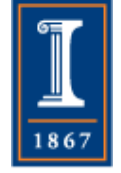

Hardware Variations on Multiple CPU's per Memory System

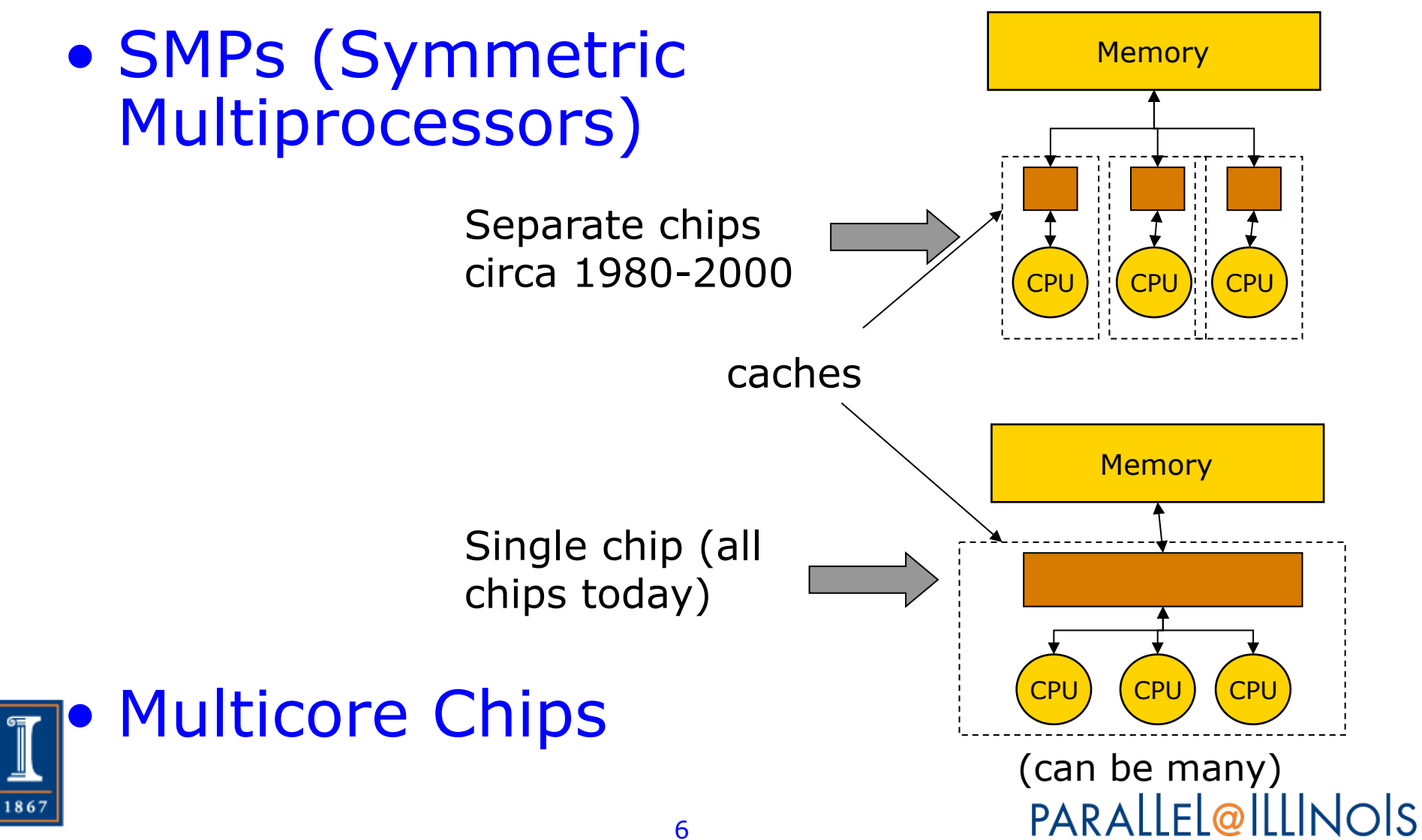

## Multiple Memory Systems

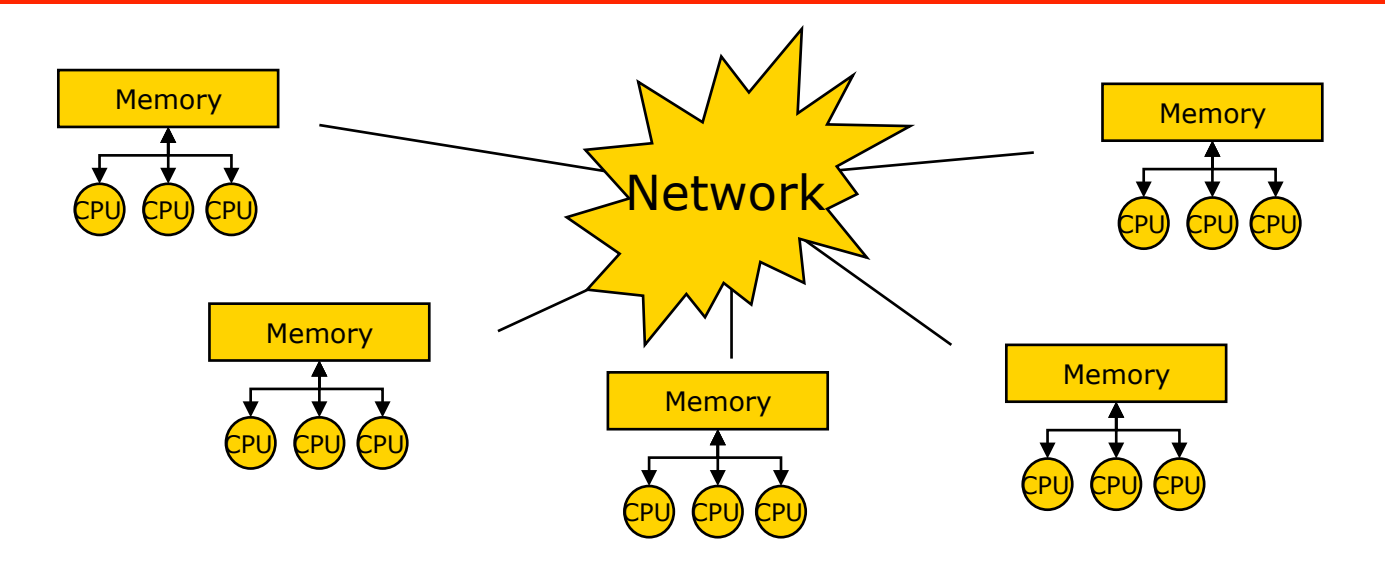

- Program: multiple processes, each of which may be multithreaded, with separate address space
- Program needs some way of expressing communication among processes, so data can move between address spaces
- Many large-scale machines look like this, leading to more interest in programming models that combine the shared and distributed memory approaches to programming.

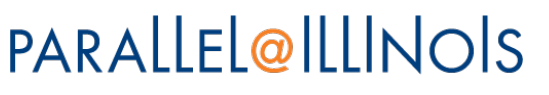

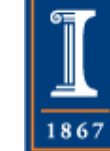

## Multiple Memory Systems

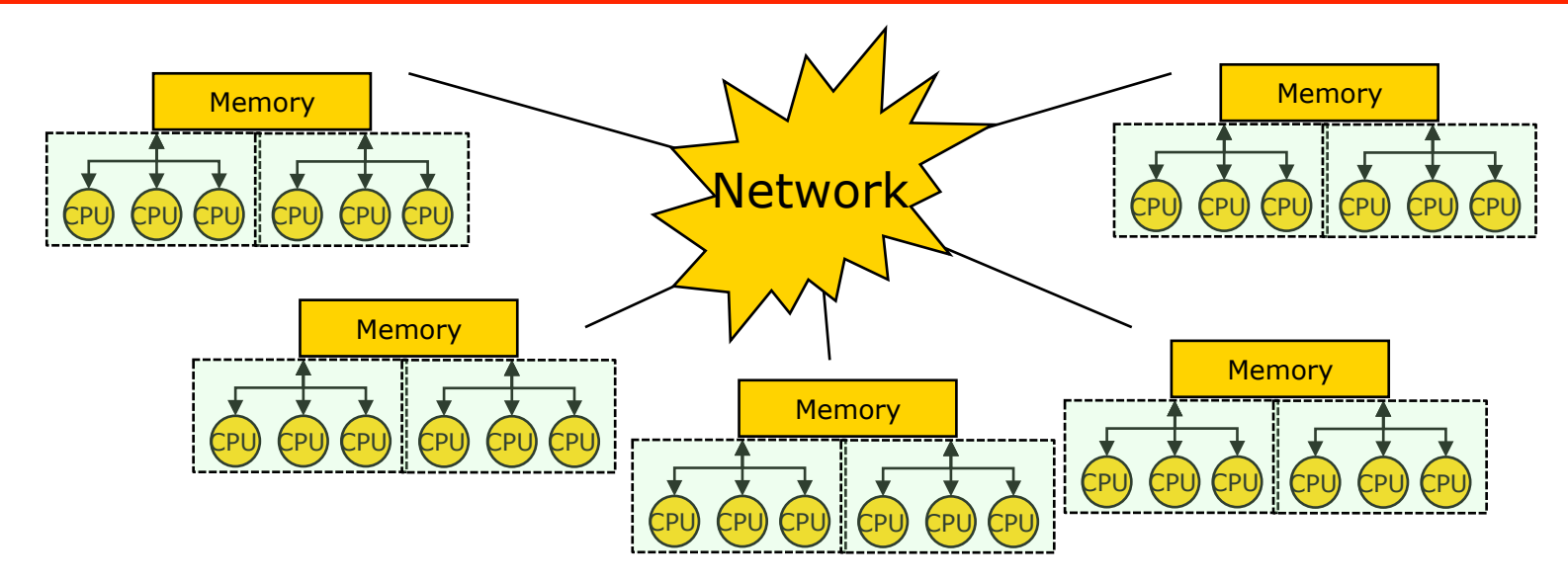

- Most systems have several chips sharing memory, physically placed on the same board (or part of a board)
- We'll call this a *node*
- Beware: Definitions change with time (what we call a core used to be a processor) and often carry assumptions
	- ♦ Nodes in the near future may not share memory or may not provide cache-coherent shared memory, even within a single chip

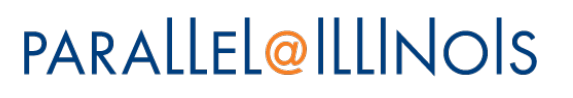

## What about that "Network"?

- The network or interconnect is what distinguishes a distributed memory parallel computer
- Important characteristics of parallel computer interconnects include:
	- ♦ How are the nodes connected together
		- This is the *topology* of the network
	- ♦ How are the nodes attached to the network?
	- ♦ What is the performance of the network?
- One important performance measure is the *bisection bandwidth:*

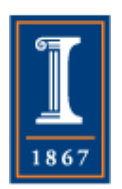

9 ♦ If I cut the network in half, and add up the bandwidth across all of the cut links, what is the minimum value across all possible cuts?

## A Simple Interconnect

- Each node (vertex in the graph, shown as a circle) connected to nearest neighbors in x, y direction (but not diagonal)
- Data *routed* from one node to the other by traveling over one or more links (edges of the graph)

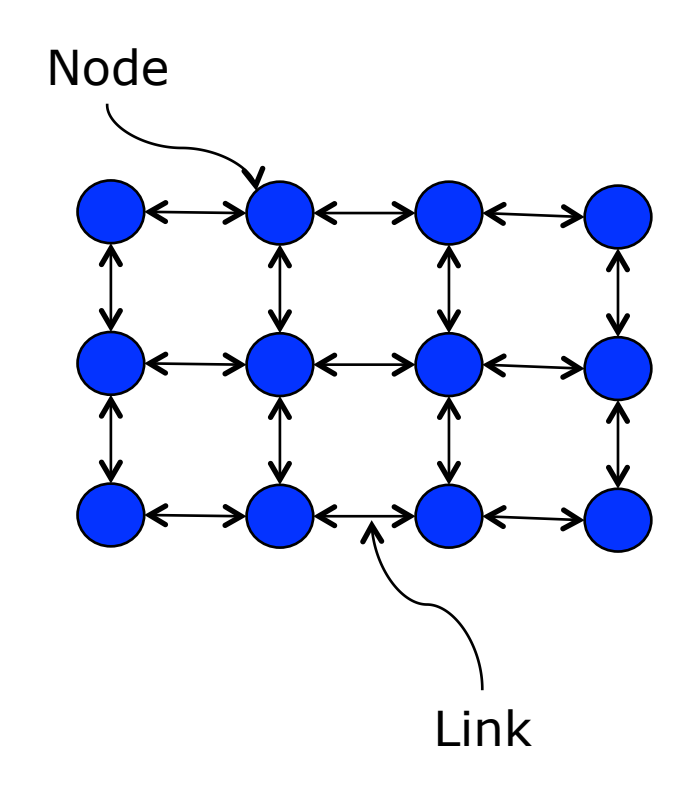

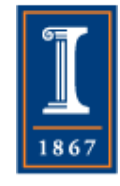

## Bisection Bandwidth

- Try all cuts in half, take minimum
- In this case, bisection bandwidth is 3\*individual link bandwidth

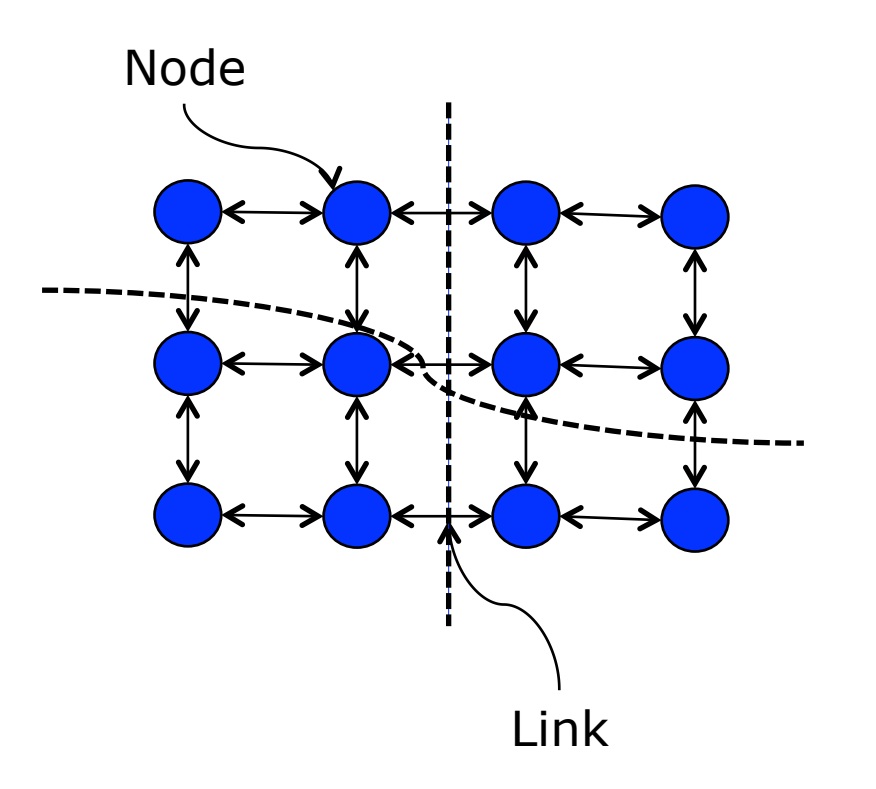

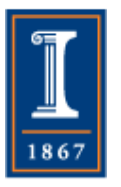

## Mesh and Torus Interconnects

- Each compute node is a node on a mesh or torus
- May be 1, 2, 3 or more dimensions
- Torus simply adds links connecting ends together
	- ♦ Clever physical layout keeps these links the same length
- Note a rectangular subset of a mesh is a mesh, but a rectangular subset of a torus is not necessarily a torus (it's a mesh)

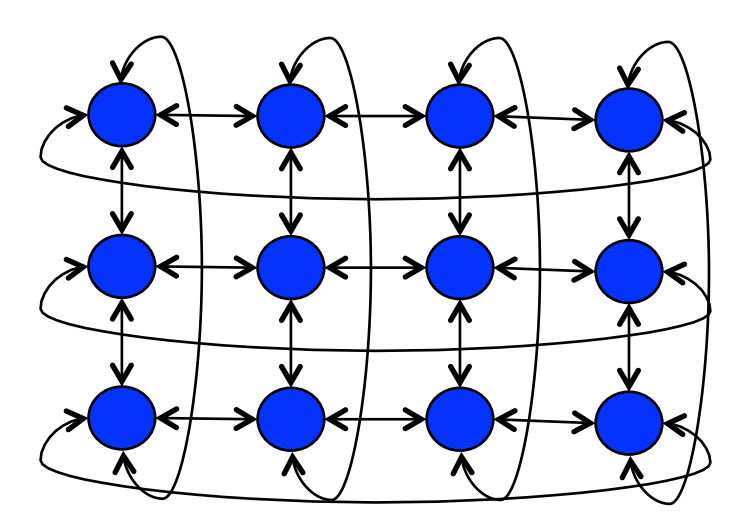

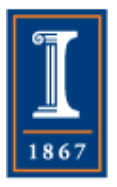

## Mesh and Torus Features

#### • Advantages

- ♦ Constant cost to scale to more nodes
- ♦ Simple routing algorithms
- ♦ Relatively easy to reason about performance
- ♦ Matches certain problems well
- Disadvantages
	- ♦ Bisection bandwidth does not scale with size
		- For general communication patterns, network contention limits performance

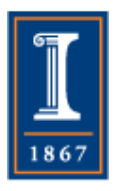

## Question

• How does the bisection bandwidth of a 2D mesh scale with the number of nodes? Consider an n x n mesh (so n<sup>2</sup> nodes) and compute the bisection bandwidth per node as a function of n and the link bandwidth L.

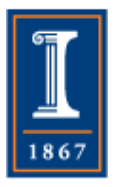

*Overview of Blue Waters*

Cray XE6 Nodes

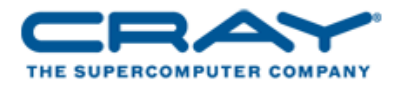

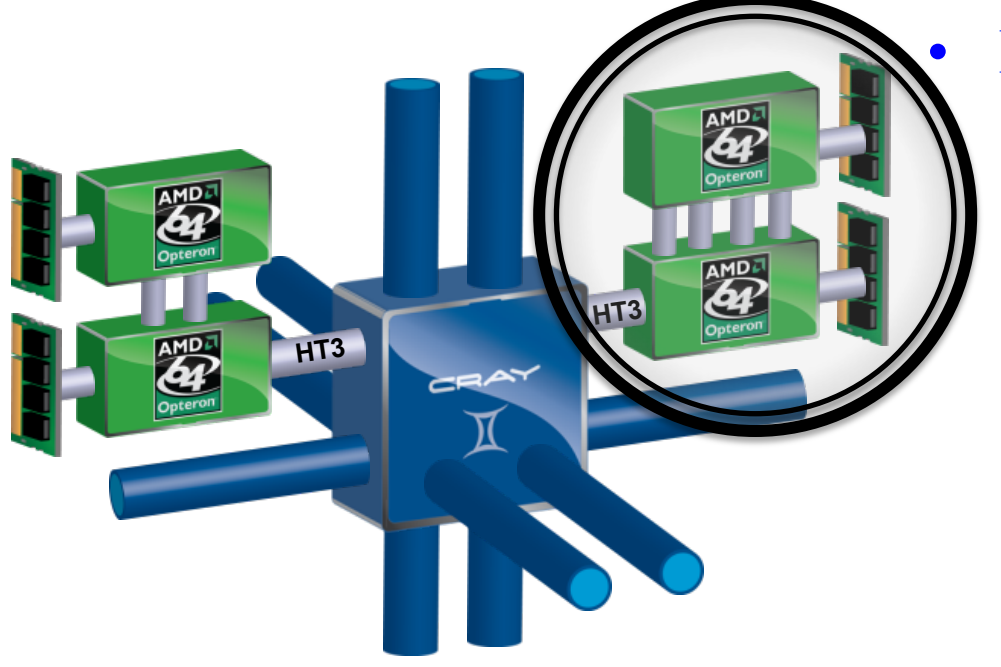

**Blue Waters contains 22,640 Cray XE6 compute nodes.** 

#### • Dual-socket Node

- ♦ Two AMD Interlagos chips
	- 16 core modules, 64 threads
	- 313.6 GFs peak performance
	- 64 GBs memory
		- 102 GB/sec memory bandwidth
- Gemini Interconnect
	- Router chip & network interface
	- Injection Bandwidth (peak) - 9.6 GB/sec per direction
	- 2 links in x, z, direction, only 1 link in y direction

#### PARALLEL@ILLINOIS

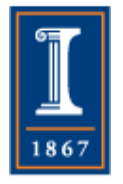

*Overview of Blue Waters*

Cray XK7 Nodes

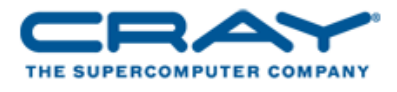

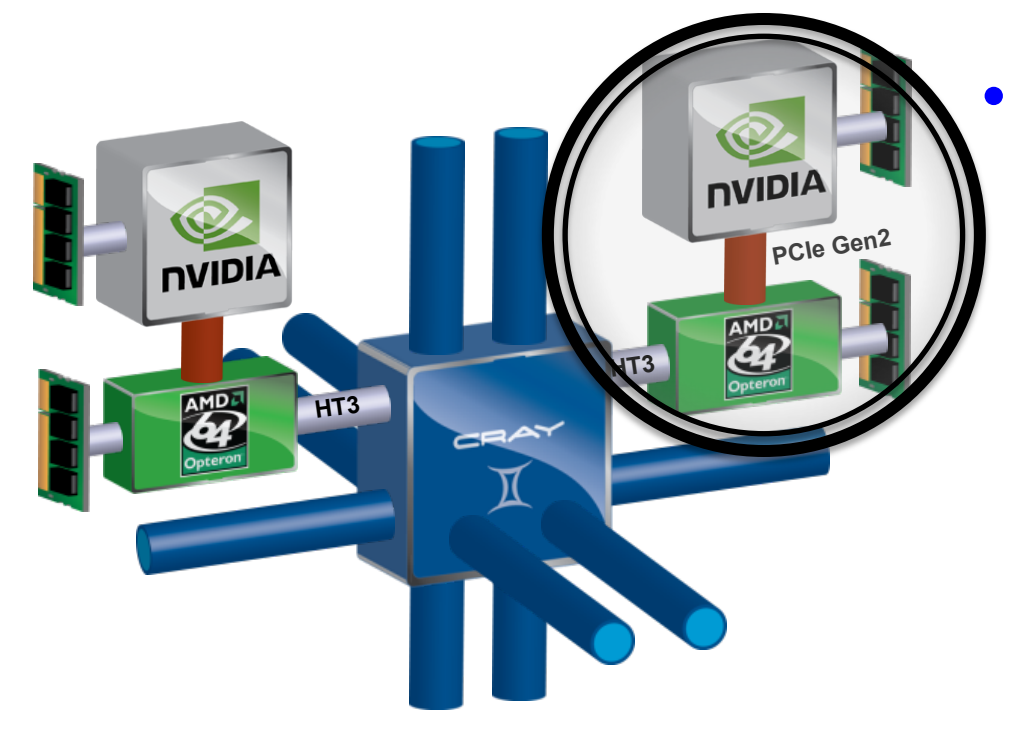

**Blue Waters contains 4,224 Cray XK7 compute nodes.** 

#### • Dual-socket Node

- ♦ One AMD Interlagos chip
	- *Same as XE6 nodes*
- ♦ One NVIDIA Kepler chip
	- >1 TF peak performance
	- 6 GBs GDDR5 memory
		- 180 GB/sec bandwidth
- ♦ Gemini Interconnect
	- *Same as XE6 nodes*

#### PARALLEL@ILLINOIS

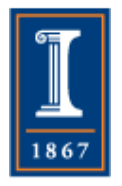

*Overview of Blue Waters*

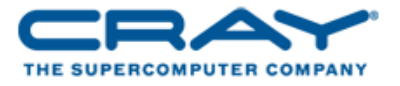

#### Gemini Interconnect Network

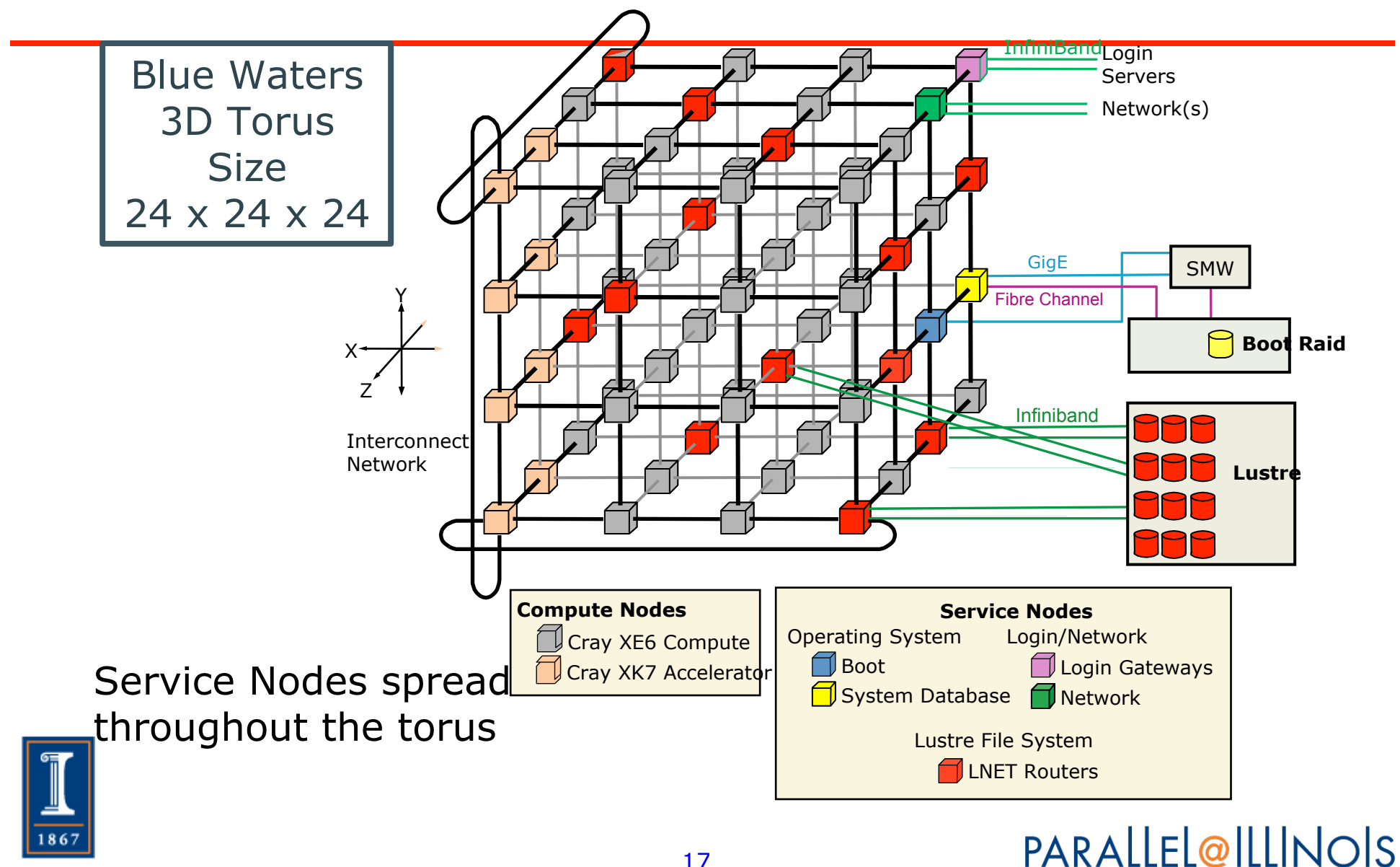

17

## Multilevel Networks

- Network made up of switches with many ports that are connected to
	- ♦ Compute nodes
	- ♦ Other switches
- Modern switches can handle many ports simultaneously (> 100)

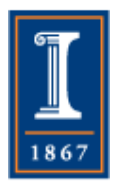

## Example Fat Tree Network

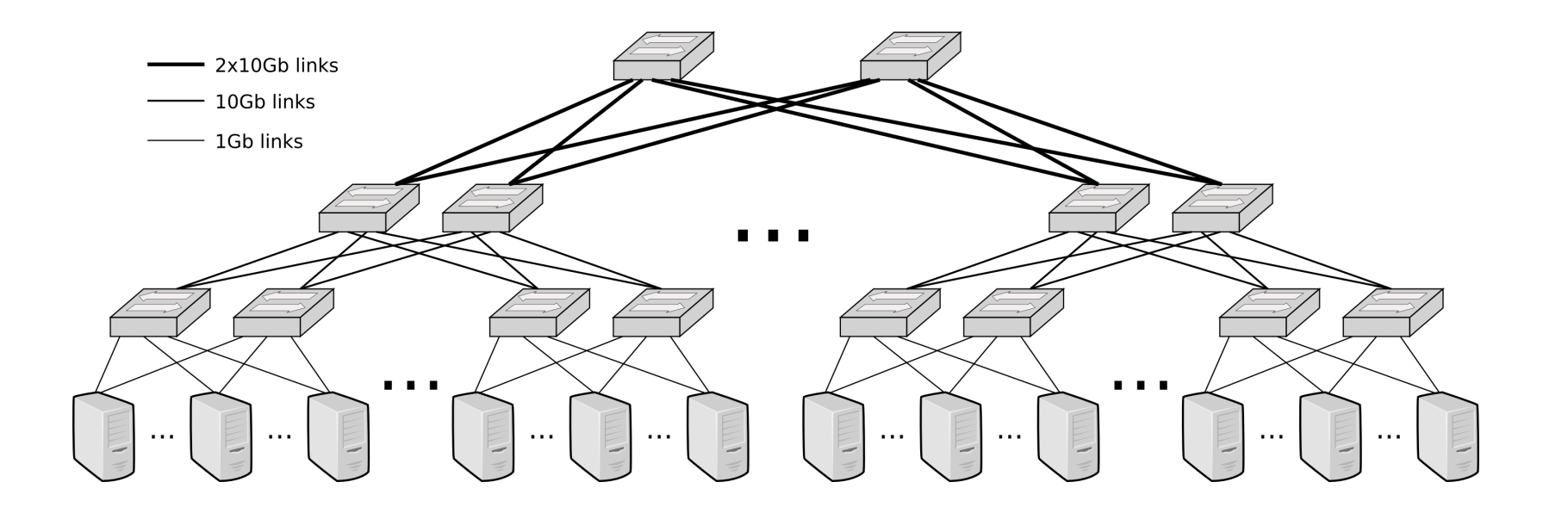

From http://www-sop.inria.fr/members/Fabien.Hermenier/btrpcc/img/ fat\_tree.png

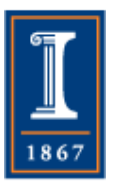

**PARALLEL@ILLINOIS** 

Features of Multilevel **Networks** 

- Advantages
	- ♦ Bisection bandwidth can be high; increase by adding more switches
	- ♦ "Hops" between nodes small
- Disadvantages
	- ♦ Cost grows faster than linear with number of compute nodes
	- ♦ More complex; harder to reason about performance

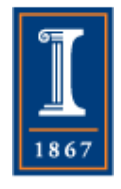

## Multilevel Networks Part 2

- As you move up in level (away from the compute nodes) it is common to need more bandwidth between the switches
	- ♦ Solution: Use higher bandwidth links, especially optical links
		- Electrical links are cheap, fast over short distances
		- Optical links have enormous bandwidth, even over long distances, but are expensive

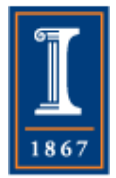

#### IH Server Node (Drawer) and Supernode

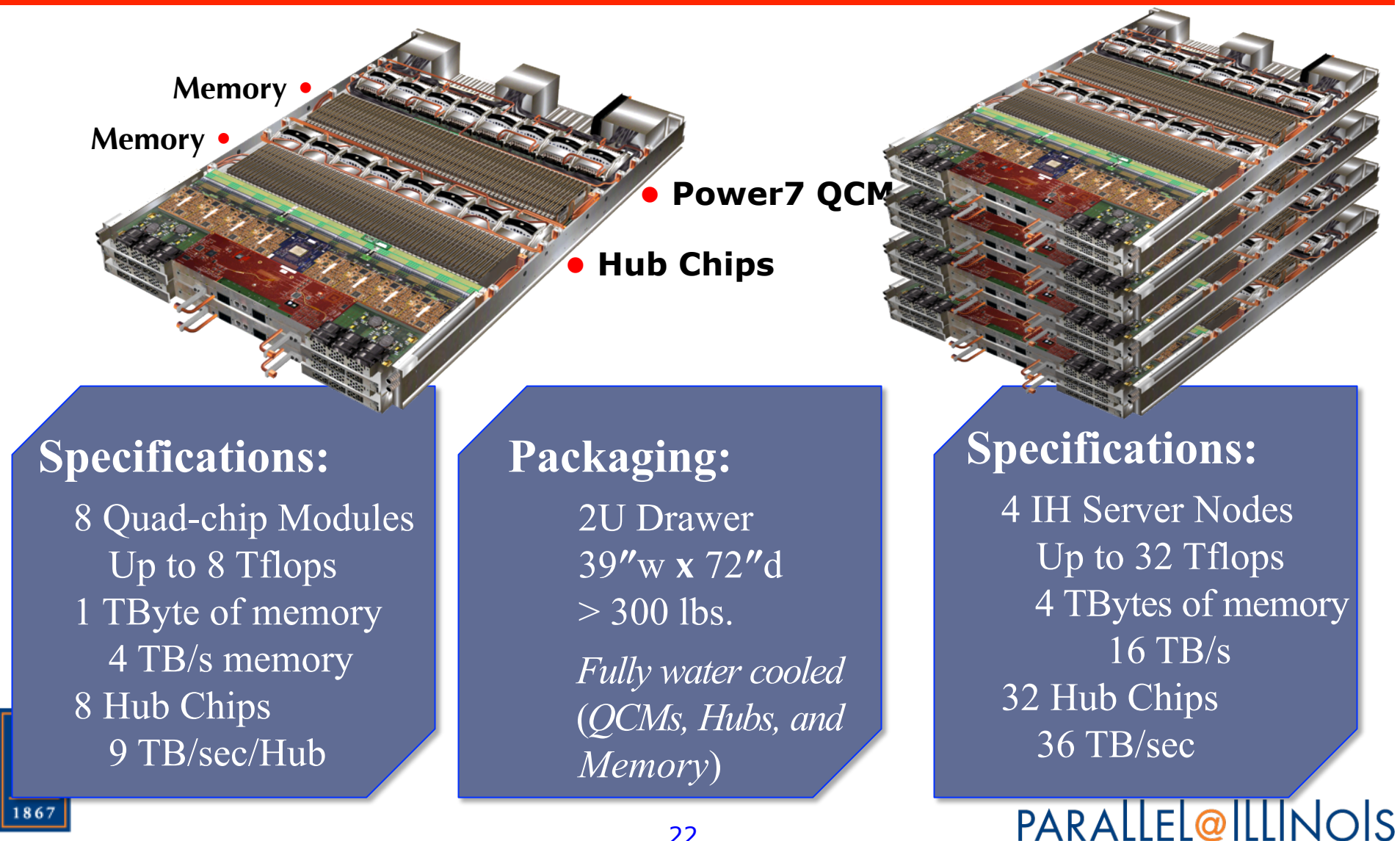

### Logical View of IBM PERCS Interconnect

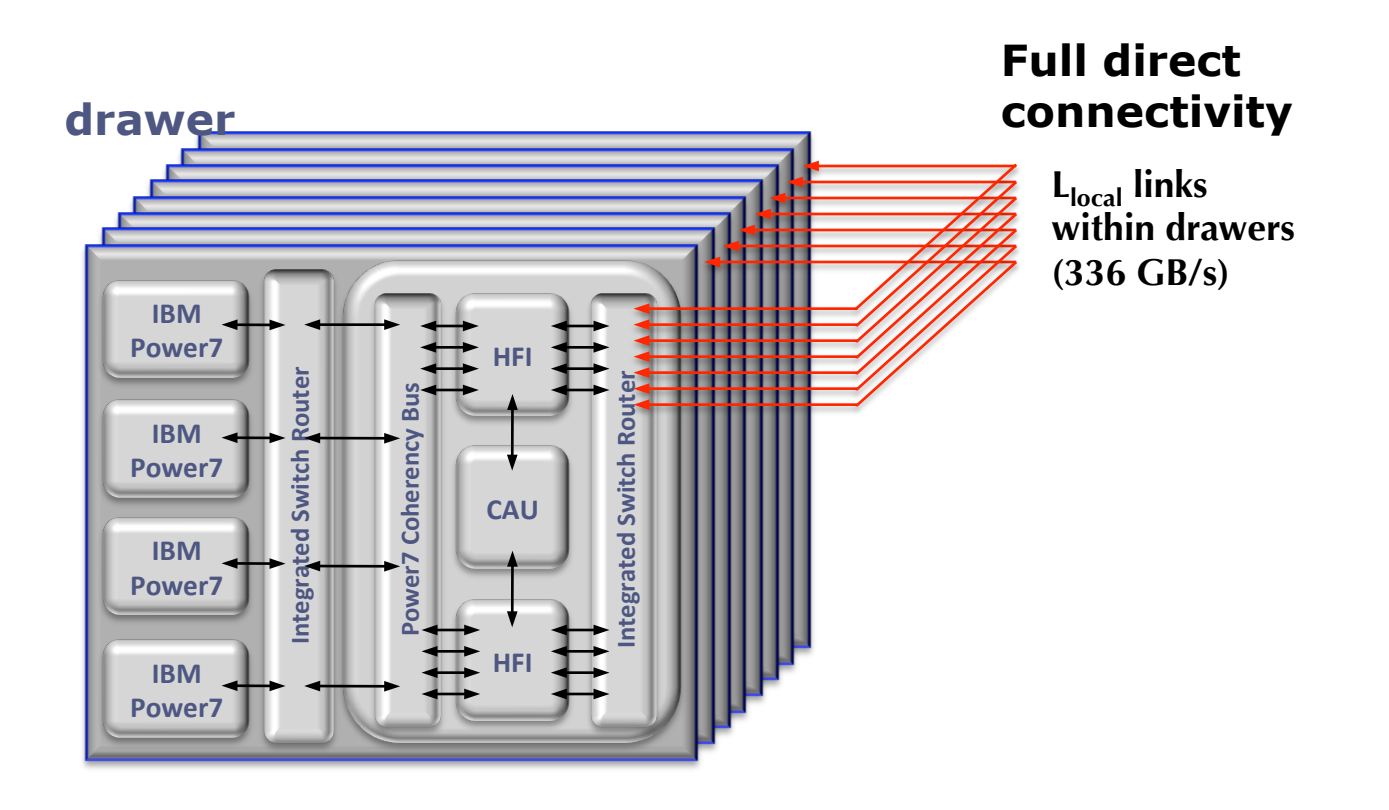

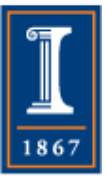

### Logical View of IBM PERCS Interconnect

**supernode**

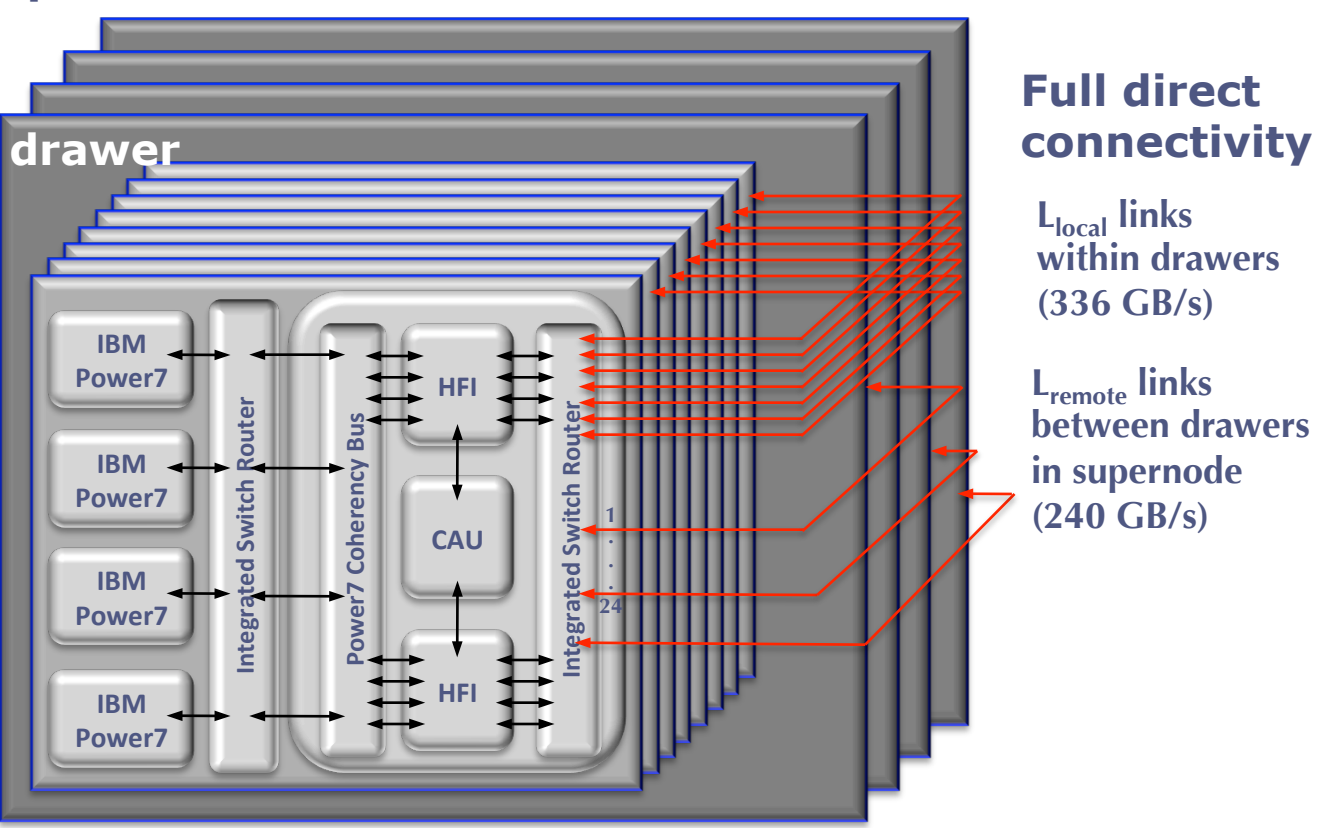

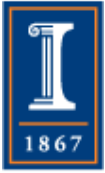

**PARALLEL@ILLINOIS** 

### Logical View of IBM PERCS Interconnect

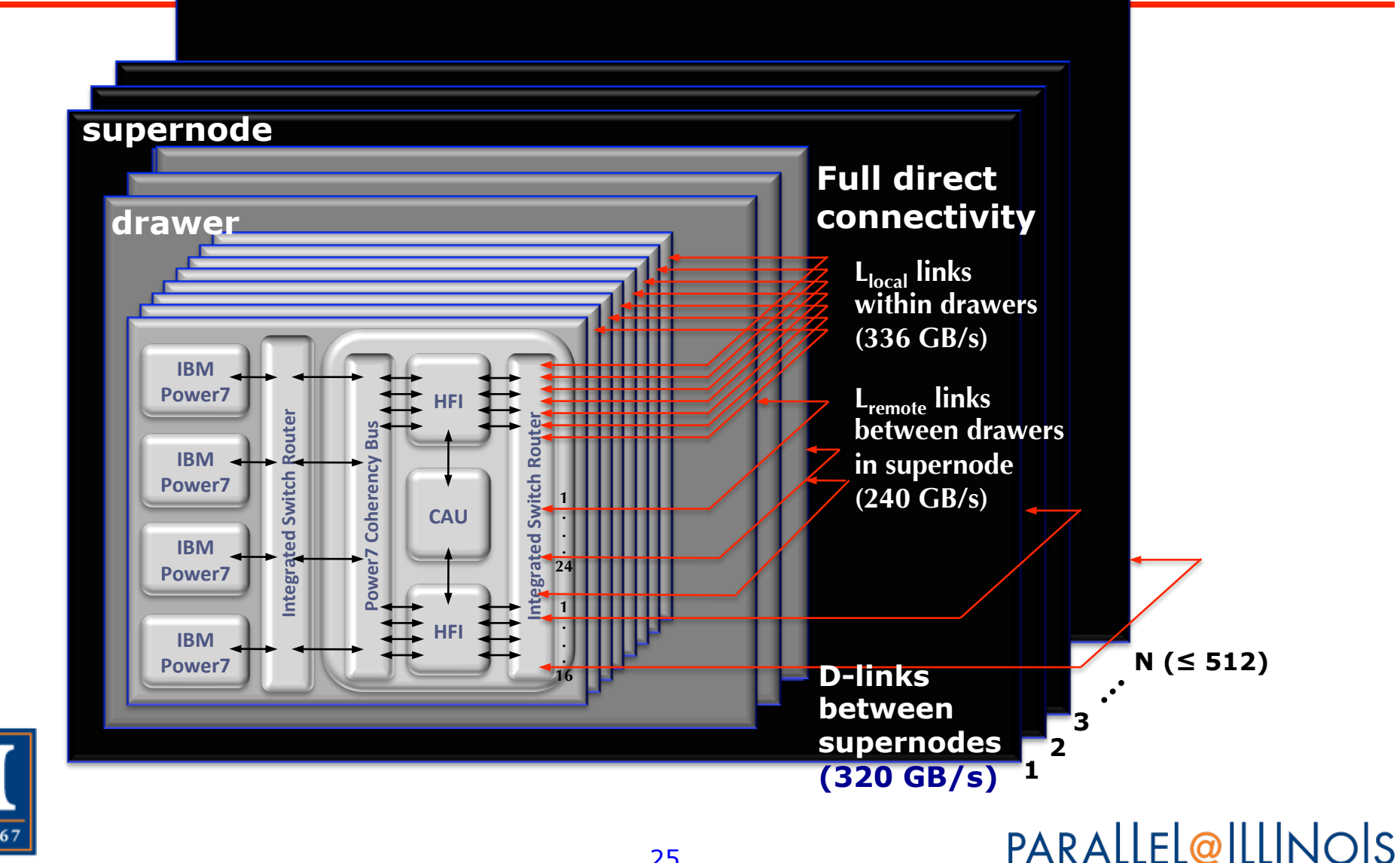

1867

#### Two-level (L, D) Direct-connect **Network**

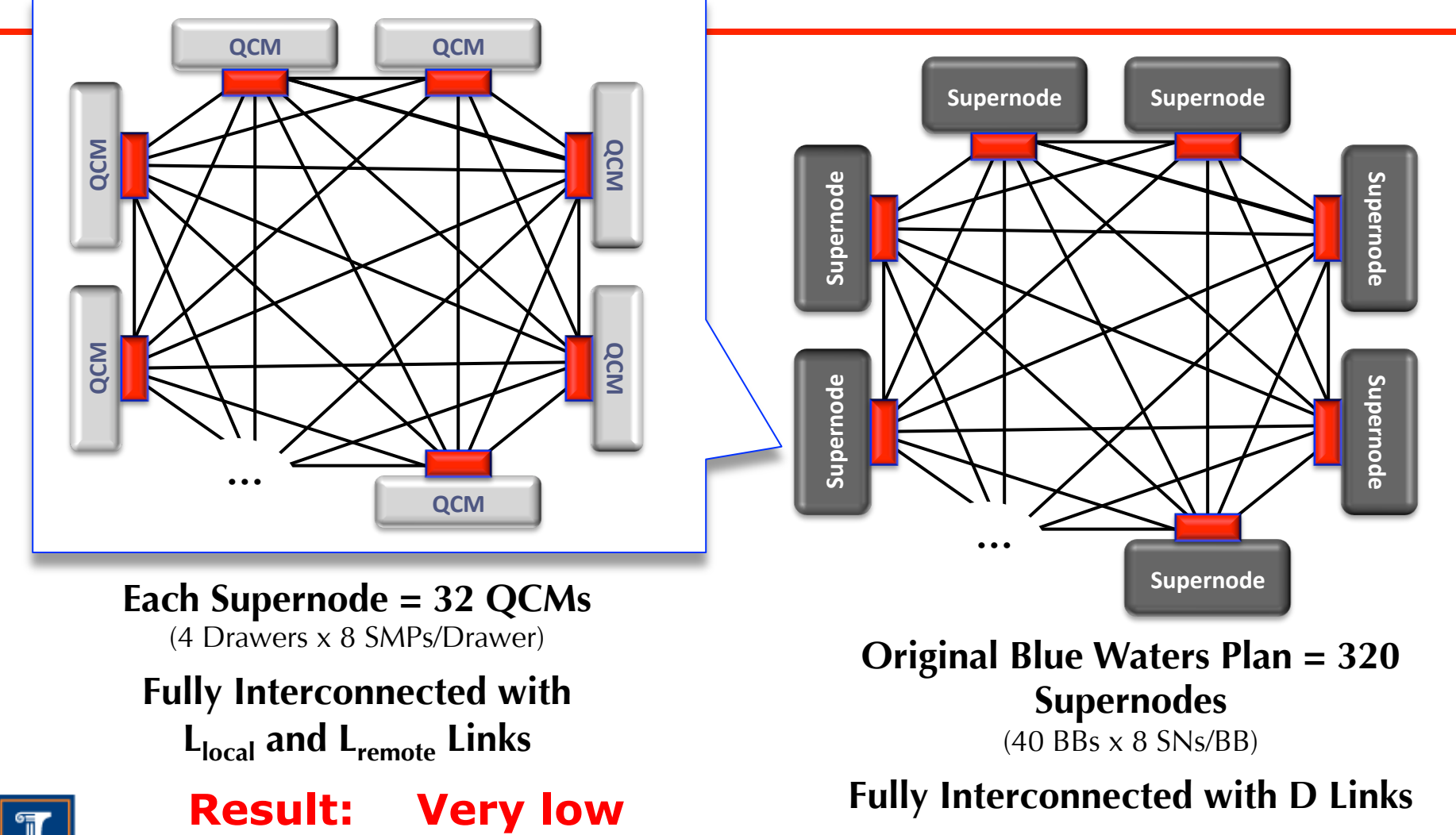

Very high bandw̥idth

**hardware latency** 

But complex, nonuniform network **PARALLEL@ILLINOIS** 

## Another Multilevel Network

- Cray Ares network uses a similar approach called a *dragonfly* network
	- ♦ Uses mixed electrical/optical connections
	- ♦ Roughly, a hierarchy of completely connected networks; no more than 4 hops for the sizes considered
- Presentation on Cray XC30
	- ♦ http://www.nersc.gov/assets/Uploads/ NERSC.XC30.overview.pdf
- Patent for Dragonfly Network
	- ♦ http://www.faqs.org/patents/app/ 20100049942 **PARALLEL@ILLINOIS**

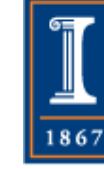

## Mesh and Torus Revisited

- We've assumed that the node communicates with the mesh through a vertex in the mesh
- Instead, the node could communicate with the mesh directly, through the edges (links) from the vertex

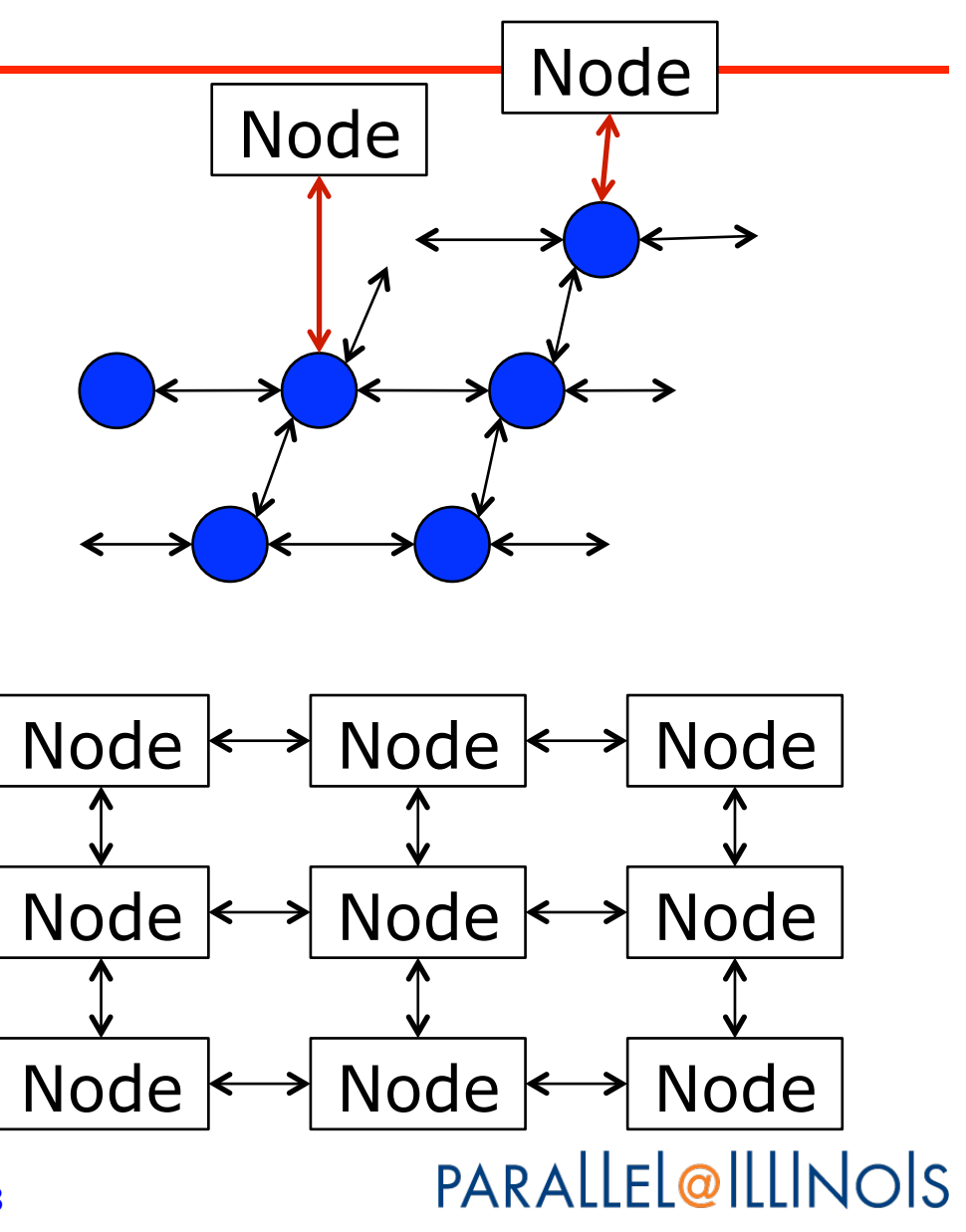

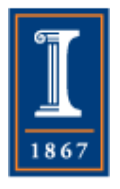

## IBM BlueGene Series

- IBM BlueGene use mesh
- Node occupies a vertex, directly manages each link (edge) from that vertex separately
- Each link of modest speed; must drive them all to get comparable bandwidth to other systems

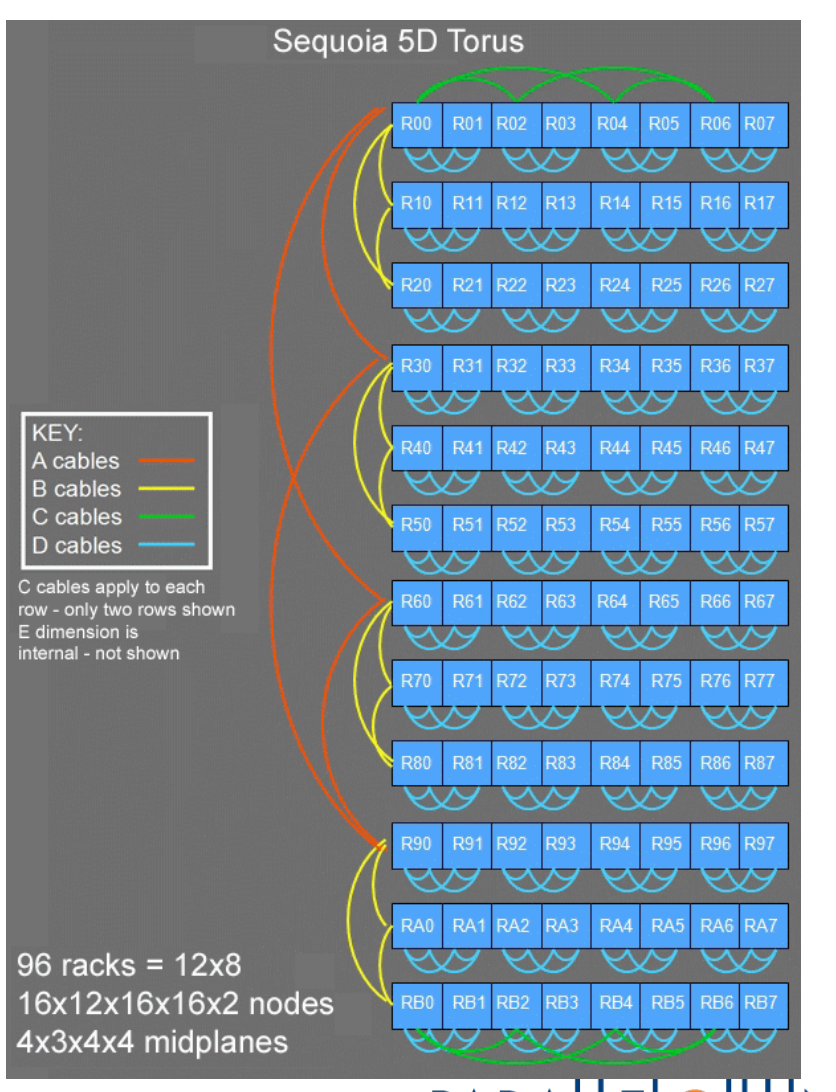

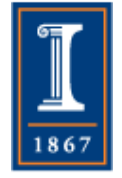

## BG/Q Midplane, 512 nodes, 4x4x4x4x2 Torus

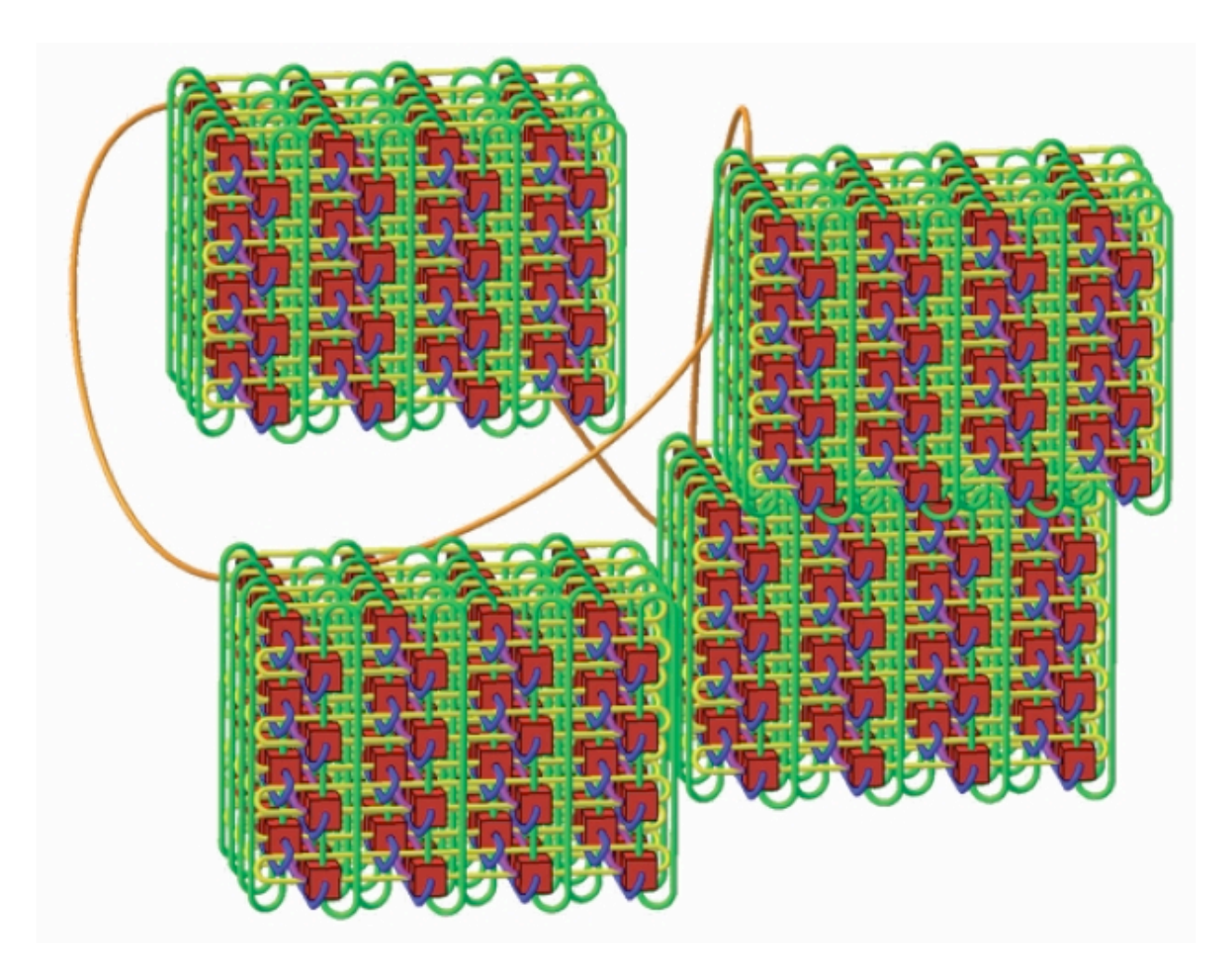

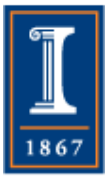

#### PARALLEL@ILLINOIS

## More Information on BG/Q

- Nice introduction to ANL's BG/Q, including details of memory system
- See esp. slide 18 on network
- http://

extremecomputingtraining.anl.gov/ files/2014/01/20140804-atpescparker-bgq-arch.pdf

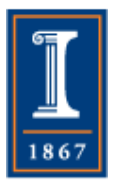

Why This Focus on the Interconnect?

- Distributed memory parallel computers are just regular computers, nodes programmed like any other
- Designing for and programming the distributed memory means thinking about how data moves between the compute nodes

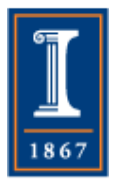

## Performance Model

- A simple and often adequate performance model for the time to move data between "nodes" is
	- $\bullet$  T = latency + length / bandwidth
	- $\bullet$  T = s + r n, r = 1/bandwidth
- On modern HPC systems, latency is 1-10usec and bandwidths are 0.1 to 10 GB/sec
- This model has *many* limitations but is often adequate
	- ♦ E.g., does not include the effect of distance or of contention with other messages
	- ♦ We'll discuss other models later

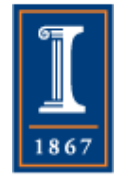

## **Questions**

- What sort of network does your system have?
- Read up on the Blue Waters (Cray Gemini) interconnect

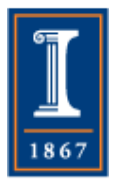

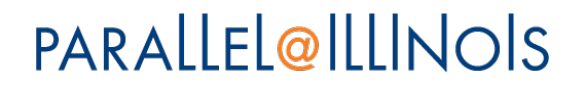

## **Questions**

- Consider a 1-dimensional torus where each link has bandwidth b. Consider the following cases:
	- 1. Each node sends n bytes to the node to the immediate left
	- 2. Each node sends n bytes to the node k links away to the left
- All communication starts at the same time. Ignore latency. In each of the above cases, how long does it take the communication to complete, in terms of n and b?
- In the second case, what is the effective bandwidth b' for the communication (e.g., if you wanted to use the T=s+n/b model, what value of b should you pick as a function of k)?

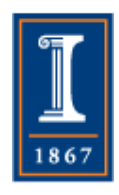